# INTERNET USER GUIDE, FOR MEN

**(the title is red because I use blood as ink ! )** 

**2 pages of pure sickness !** 

## MADE WITH LOVE VIOLENCE!

Hi there, i heard that you're a newby at Internet Search, and I'm here to help you. Because typing "I want to see cute pictures of kitten" in Google Search just doesn't work.

Well, first of all, open your favourite Internet Browser (as you're a newb' I guess you only have Internet Explorer, so let's just use it.). Now, type "google.com" in the address bar, like in the picture.

#### google.com

That bar is fucking long I can't believe that shit.

Now, if you're a real man, press Enter WITH YOUR BARE HANDS! This is not a job for pussies, so don't piss in your pants. If you do, just stop reading my pages and go ask your mom for some milk, it may help you to become stronger. Well, now, the google page appear.

 This is the harder part, you must type what you want to see on the internet in the SEARCH BAR, but just type the most important words, ok? For example, if I want to see some freakin'

NARWHALS (that animal is just fucking awesome, I can't believe it), I will just type "narwhals", and not " I'm looking for narwhals swimming around in the ocean" like

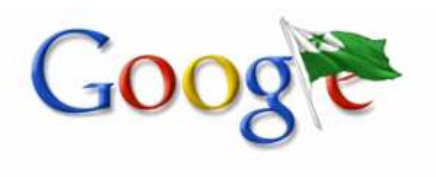

Recherche Google | J'ai de la chance Rechercher dans: O Web O Pages francophones O Pages: France Recherche avancée

**Outils linguistiques** 

the usual dumb internet neophyte, because actually, if I'm on google, it already knows that I'm looking for something, and narwhals always swim in the water, it's their hobbies as sea animals. Remember, just precise IMPORTANT things for the search.

narwhals

Press enter again, show him who's the boss!, this key just deserve the life he has, so don't be affraid about hurting him.

 Now your search appears, as the bitch she is, coming when you call it. And here is what you may see:

Résultats d'images pour narwhals - Signaler des images

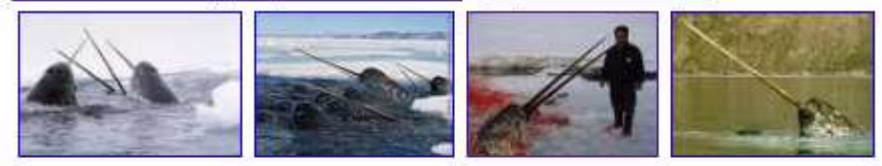

#### **Narwhals** - [Traduire cette page]

Narwhals by TheWeebl, under judgement, this is adult, popup is open, unblock flash?.... Oh also the narwhal from this is my spray for Counter Strike.... www.newgrounds.com/portal/view/484667 - En cache - Pages similaires - CF X

**NARWHAL** - [Traduire cette page]

The narwhal, a whale with a long, twisted tooth, swims in Arctic waters. Narwhals can grow to be about 16 feet (4.5 m) long (not counting the tooth), ... www.enchantedlearning.com/.../Narwhal.shtml - En cache - Pages similaires - C F X

Now you may read blue titles to get an idea of what the page is talking about, and be sure that google really found what you were looking for, and… OH MY GOD, WHAT THE FUCK IS THAT?

### OUSGHIR Elias SRC1-C1 15/12/2009

# INTERNET USER GUIDE, FOR MEN

**(the title is red because I use blood as ink ! ) 2 pages of pure sickness !** 

## MADE WITH LOVE VIOLENCE!

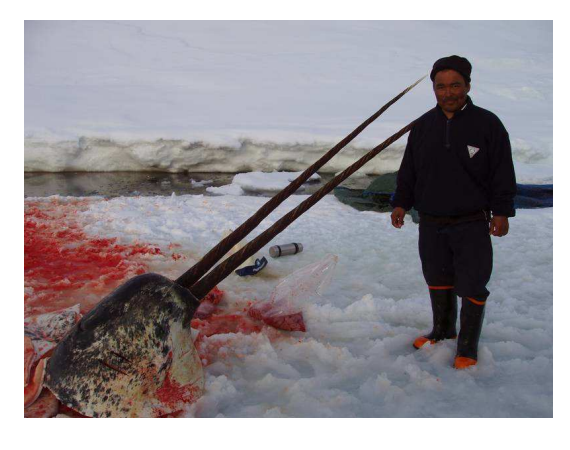

DID THAT FUCKER KILLED THAT NARWHAL? I WOULD LOVE TO SEE WHAT WOULD HAPPEN IF HIS ALIVE NARWHALS FRIENDS GET THAT LITLLE BASTARD. I'm gonna find where he lives and send him death-threatening letters, then meet him in a dark street and remove his head WITH MY BARE MANLY HANDS, then take a satisfied looking picture as he did with that poor narwhal.

But first lets make that letter I'm gonna send, so open Word. I must make that Asian guy understand why am I not satisfied of his behaviours, I don't care if he tells me "that was to feed my children!", personnaly, I've grown up eating

worms and see HOW BALANCED I AM!

So lets Copy that picture. You may just right click on it (you can click directly on that fucker head, a voodoo friend told me it may DESTROY HIS MIND) then select Copy. Now come back in your Word documents, and past it, by right clicking on your empty page, and selecting Paste!

Now let's save that document. Click on "File", on the top of the tool bar, and select "Save as…" ( don't mind the three dots, it's a trap to confuse weak spirits). A new window opens, where you can rename your file, choose the name you want, but do it easy to remember, it's more convenient.

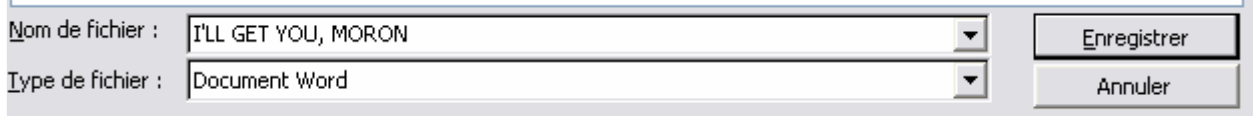

 Now re-press Enter. The job is done, and you are no more a newbie, but a MAN who can safely use a computer without hurting himself !

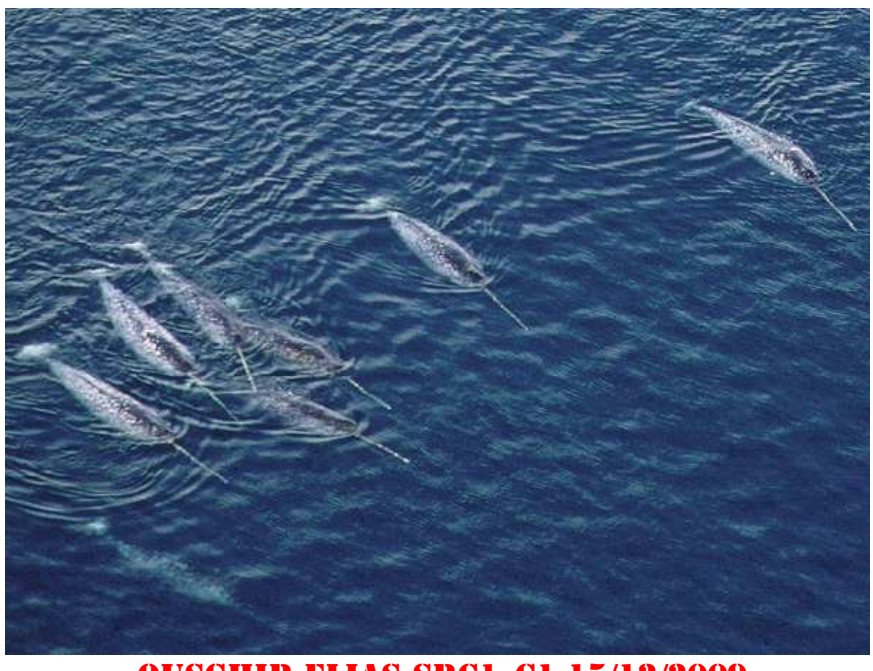

### GO NARWHALS !!!111!!

OUSGHIR Elias SRC1-C1 15/12/2009